**Министерство общего и профессионального образования Ростовской области государственное бюджетное профессиональное образовательное учреждение Ростовской области «Волгодонский техникум информационных технологий, бизнеса и дизайна имени В.В. Самарского»**

> Утверждаю Директор ГБПОУ РО «ВТИТБиД» О.В. Кобеленкая ДОКУМЕНТ ПОДПИСАН ЭЛЕКТРОННОЙ ПОДПИСЬЮ

**ПОРЯДОК** 

аримат: тивеолтто пи модвое<br>лец: Кобелецкая Оксана Вил Действителен: с 09.02.2022 до 05.05.2023

Сертификат: 1ABB0A1C44A98ED952D76EF70CFB0FF1

## **проведения проверки эффективности использования систем контентной фильтрации Интернет-ресурсов в ГБПОУ РО «ВТИТБиД»**

1. В ГБПОУ РО «ВТИТБиД» приказом директора создается Комиссия образовательного учреждения по вопросам регламентации доступа в сети Интернет.

2. Комиссия выбирает 3-4 материала, содержание которых может причинить вред здоровью и развитию обучающихся (Федеральный список экстремистских материалов - [http://minjust.ru/nko/fedspisok\)](http://minjust.ru/nko/fedspisok). Проверяет конкретный сайт в едином реестре доменных имен, указателей страниц сайтов в сети Интернет и сетевых адресов, позволяющих идентифицировать сайты в сети Интернет, содержащие информацию, распространение которой в Российской Федерации запрещено - [http://zapret-info.gov.ru/,](http://zapret-info.gov.ru/) [http://eais.rkn.gov.ru/.](http://eais.rkn.gov.ru/)

3. Комиссия вносит название материала (части материала, адрес сайта) в поисковую систему.

4. Из предложенного поисковой системой списка адресов нужно перейти на страницу сайта, содержащего противоправный контент. Если материал отображается и с ним можно ознакомиться без дополнительных условий – фиксируется факт нарушения работы системы контентной фильтрации.

5. При дополнительных условиях (требуется регистрация, условное скачивание, переадресация и т.д.), при выполнении которых материал отображается, также фиксируется факт нарушения работы системы контентной фильтрации. При невозможности ознакомления с противоправным контентом при выполнении условий (регистрация, скачивание материалов, переадресаций и т.д.) нарушение не фиксируется.

6. Комиссия выбирает 3-4 противоправных материала по определенной теме (экстремизм, проявление жестокости, порнография, терроризм, суицид, насилие и т.д.).

7. Запрашивает через поисковую систему материал по заданной теме (Например: «изготовление зажигательной бомбы», «издевательства над несовершеннолетними», «способы суицида» и т.д.).

8. Из предложенного поисковой системой списка адресов нужно перейти на страницу 2-3 сайтов и ознакомиться с полученными материалами.

9. Комиссия дает оценку материалам на предмет возможного нанесения ущерба физическому и психическому здоровью обучающимся.

10. При признании материала условно противоправным – зафиксировать факт нарушения с указанием источника и мотивов оценки, а также направить адрес материала на проверку в единый реестр доменных имен, указателей страниц сайтов в сети Интернет и сетевых адресов, позволяющих идентифицировать сайты в сети Интернет, содержащие информацию, распространение которой в Российской Федерации запрещено http://zapret-info.gov.ru/, [http://eais.rkn.gov.ru/.](http://eais.rkn.gov.ru/)

11. Комиссия должен проверить работоспособность системы контент фильтрации на всех компьютерах образовательной организации путем ввода в поле поиска любой поисковой системы ключевых слов из списка информации, запрещенной для просмотра обучающимися, с последующими попытками загрузки сайтов из найденных. Необходимо, в том числе, проверить загружается ли информация, причиняющая вред здоровью и развитию детей, не имеющая отношения к образовательному процессу, в социальных сетях: «Вконтакте», «Одноклассники», и т.д.

12. Комиссия должен проверить работоспособность журнала работы системы контентной фильтрации.

13. По итогам мониторинга сформировать Акт проверки контентной фильтрации в ГБПОУ РО «ВТИТБиД» (Приложение 1).

14. При выявлении компьютеров, подключенных к сети Интернет и не имеющих СКФ, производятся одно из следующих действий:

- немедленная установка и настройка СКФ;

- немедленное программное и/или физическое отключение доступа к сети Интернет на выявленных компьютерах.

## Приложение 1 Акт проверки контентной фильтрации в ГБПОУ РО «ВТИТБиД»

 $\leftarrow \rightarrow$  20  $\Gamma$ .

 $N_2$ 

1. Общие сведения

Общее количество компьютеров:

Количество компьютеров в локальной сети:

Количество компьютеров, подключенных к сети Интернет: Скорость передачи данных:

## 2. Информация о контент-фильтре

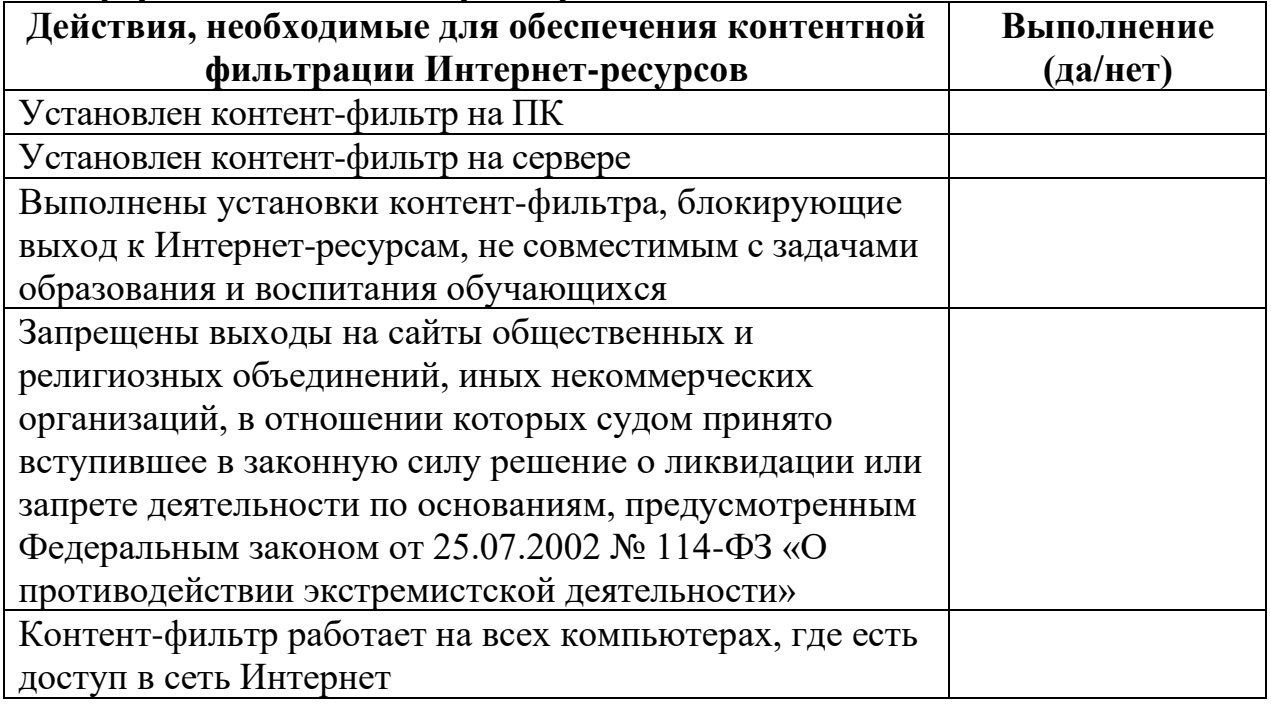

## 3. Результаты проверки работы системы контентной фильтрации

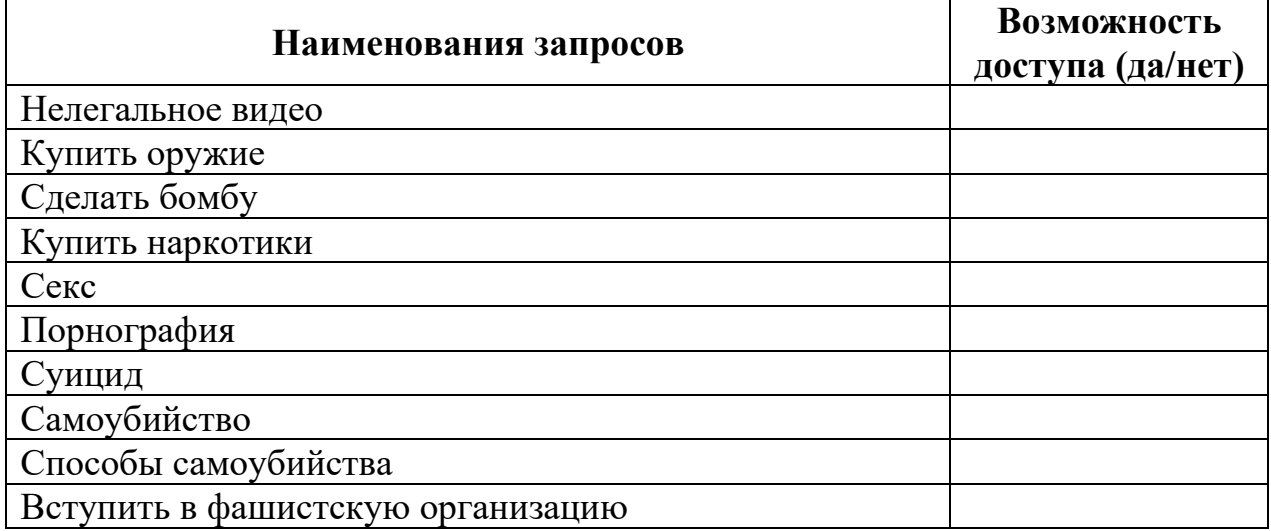

Члены Комиссии ГБПОУ РО «ВТИТБиД» по вопросам регламентации доступа в сети Интернет:

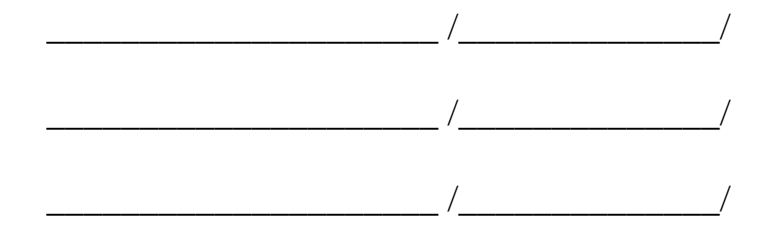